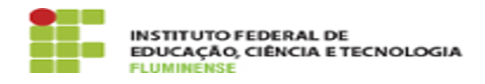

## [FAQ] Como posso gerar folha de pagamento dos auxílios de assistência estudantil?

16/05/2024 10:23:43

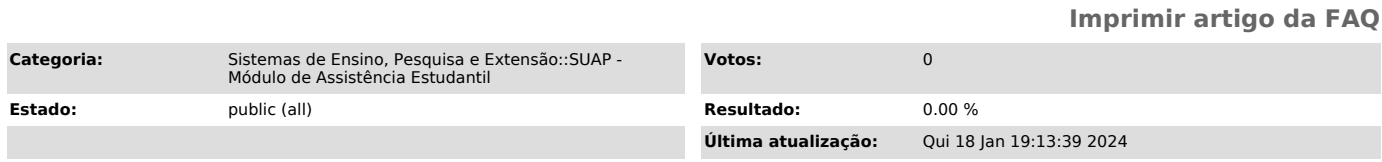

## *Palavras-chave*

SUAP; Assistência Estudantil; Assistência; Estudantil; Como posso gerar folha de pagamento dos auxílios de assistência estudantil?; folha de pagamento; folha; pagamento; auxílio

## *Procedimento (público)*

O valor utilizado para gerar a folha de pagamento dos auxílios deve ter sido informado no menu SUAP Coordenação > Auxílios, no momento de concessão dos mesmos.

Atualmente, estão disponíveis no SUAP: Auxílio de Apoio Emergencial de<br>Permanência e Auxílio para Participação em Evento e para gerar suas<br>respectivas folhas de pagamento acesse o menu SUAP Relatórios > Auxílios ><br>Folha de

Para verificar a possibilidade de cadastrar outros auxílios, entre em contato com a DIPECE.